# Review: Classic Mac OS

- Designed for the user, not the developer
	- First commercially successful GUI system
	- Technically few advances
	- One address space, one process, "no" OS
	- But revolutionary approach to UI consistency (HI Guidelines)
- Macintosh Toolbox
	- Pascal procedures grouped into Managers, ROM+RAM
	- Extended as technology advanced (color, multiprocessing,...), but architecture was showing its age by late 90s
- Inspiration for other GUIs, esp. MS Windows

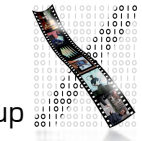

# The X Window System ("X")

- Asente, Reid (Stanford): W window system for V OS, (1982)
	- W moved BWS&GEL to remote machine, replaced local library calls with synch. communication
	- Simplified porting to new architectures, but slow under Unix
- $MIT: X$  as improvement over W (1984)
	- Asynchronous calls: much-improved performance
	- Application = client, calls  $X$  Library (Xlib) which packages and sends GEL calls to the X Server and receiving events using the X Protocol.
	- Similar to Andrew, but window manager separate
	- X10 first public release, X11 cross-platform redesigned

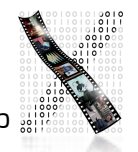

#### X: Architecture

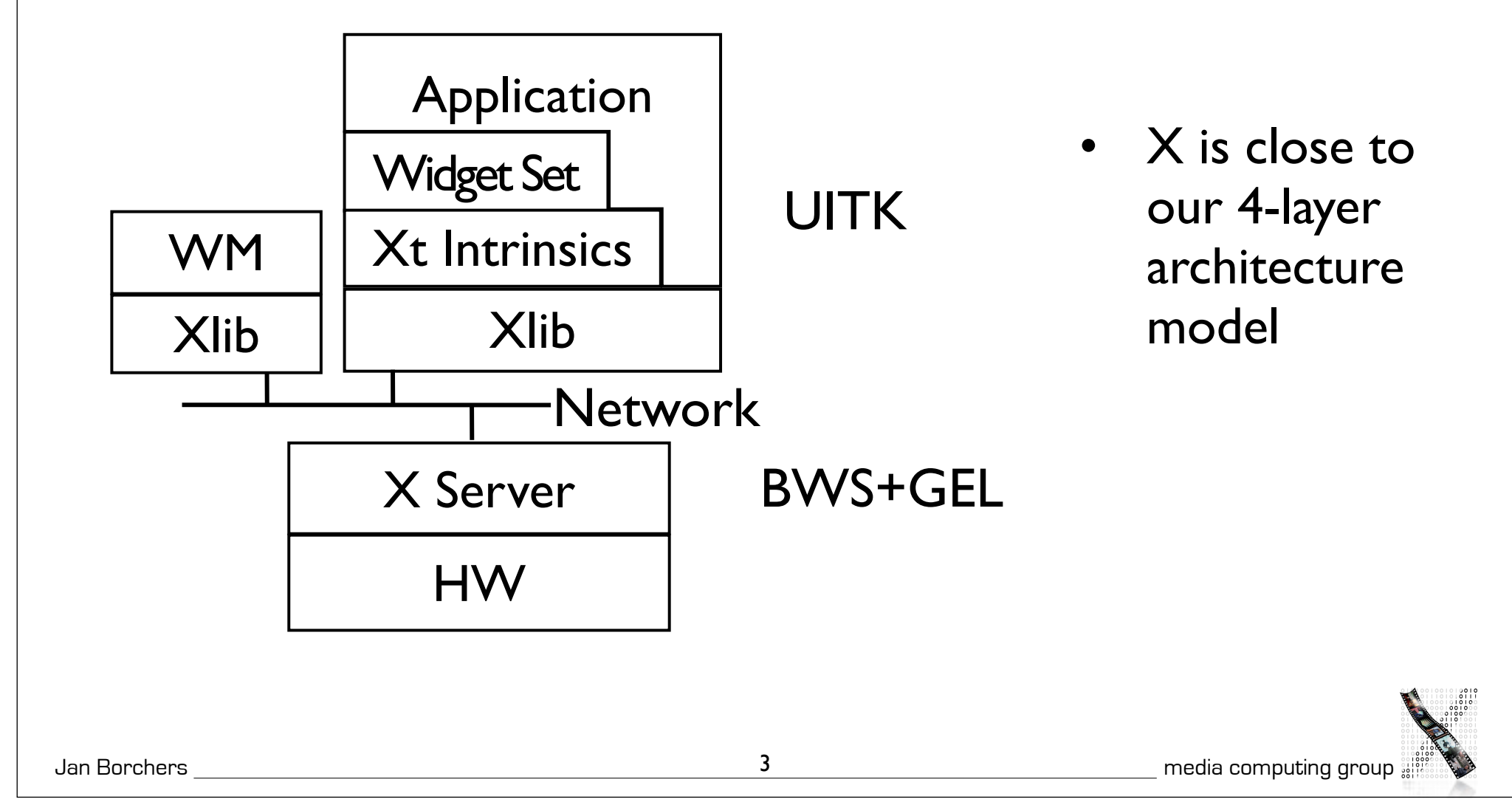

## X Server

- XII ISO standard, but limited since static protocol
- X server process combines GEL and BWS
	- Responsible for one keyboard (one EL), but n physical screens (GLs)
	- One machine can run several servers
- Applications (with UITK) and WM are clients
- GEL: Direct drawing, raster model, rectangular clipp.
	- X-Server layers: Device-dependent X (DDX), device-independent X (DIX)
	- BWS can optionally buffer output regions

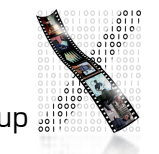

## X Protocol

- Between  $X$  server process and  $X$  clients (incl. WM)
- asynchronous, bidirectional byte stream, order guaranteed by transport layer
	- Implemented in TCP, but also others (DECnet,...)
	- Creates about 20% time overhead with apps over network
- Four packet types
	- Request, (Client→Server)
	- Reply, Event, Error (Server→Client)
- Packets contain opcode, length, and sequence of resource IDs or numbers

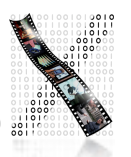

#### Typical Xlib application (pseudocode)

```
#include Xlib.h, Xutil.h
Display *d; int screen; GC gc; Window w; XEvent e;
main () {
  d = XOpenDisplay(171.64.77.1:0);screen = DefaultScreen(d);
  w = XCreateSimpleWindow(d, DefaultRootWindow(d), x,y,w,h,border, BlackPixel(d), WhitePixel(d)); // foreground & 
    background 
  XMapWindow(d, w);
  gc = XCreateGC(d, w, mask, attributes); // Graphics Context 
    setup left out here
  XSelectInput(d, w, ExposureMask|ButtonPressMask);
  while (TRUE) {
    XNextEvent(d, &e);

 switch (e.type) {

 case Expose: XDrawLine (d, w, gc, x,y,w,h); break;

 case ButtonPress: exit(0);
} } }
```
## X: Resources

- Logical: pixmap, window, graphic context, color map, visual (graphics capabilities), font, cursor
- Real: setup (connection), screen (several), client
- All resources identified via RIDs
- Events: as in ref. model, from user, BWS, and apps, piped into appropriate connection
- X Server is simple single-entrance server (roundrobin), user-level process

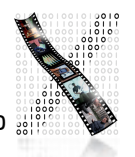

## Window Manager

- Ordinary client to the BWS
- Communicates with apps via hints in  $X$  Server
- Look&Feel Mechanisms are separated from Look&Feel Policy
- Late refinement (session, user, application, call)

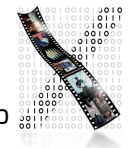

# Window Manager

- Dynamically exchangeable, even during session
	- twm, ctwm, gwm, mwm (Motif), olwm (OpenLook), rtl (Tiling), ...
	- Implement different policies for window & icon placement, appearance, all without static menu bar, mostly pop-ups, flexible listener modes
- No desktop functionality (separate app)
- Only manages windows directly on background (root) window, rest managed by applications (since they don't own root window space)

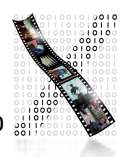

## X: UITK

- X programming support consists of 3 layers
- Xlib:
	- Lowest level, implements  $X$  protocol client, procedural  $(C)$
	- Programming on the level of the BWS
	- Hides networking, but not X server differences (see "Visual")
	- Packages requests, usually not waiting for reply (async.)
	- At each Xlib call, checks for events from server and creates queue on client (access with XGetNextEvent())
	- Extensions require changing Xlib & Xserver source & protocol

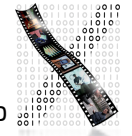

## X: UITK

- Xlib offers functions to create, delete, and modify server resources (pixmaps, windows, graphic contexts, color maps, visuals, fonts), but app has to do resource composition
- Display (server connection) is parameter in most calls
- X Toolkit Intrinsics (Xt)
	- Functions to implement an OO widget set class (static) hierarchy
	- Programming library and runtime system handling widgets
	- Exchangeable (InterViews/C++), but standard is in C
	- Each widget defined as set of "resources" (attributes) (XtNborderColor,...)

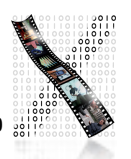

## X: UITK

- X Toolkit Intrinsics
	- Just abstract meta widget classes (Simple, Container, Shell)
	- At runtime, widgets have 4 states
		- Created (data structure exists, linked into widget tree, no window)
		- Managed (Size and position have been determined—policy)
		- Realized (window has been allocated in server; happens automatically for all children of a container)
		- Mapped (rendered on screen)—may still be covered by other window!

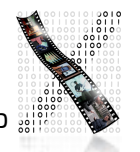

# **UITK**

- X Toolkit Intrinsics
	- Xt Functions (XtRealizeWidget(),...) are generic to work with all widget classes
	- Event dispatch:
		- Defined for most events in translation tables (I→A) in Xt
		- → Widgets handle events alone (no event loop in app)!
		- App logic in callback functions registered with widgets

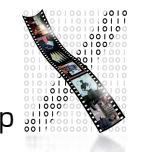

# Widget Sets

- Collection of user interface components
- Together with WM, define look&feel of system
- Several different ones available for X
	- Athena (original, simple widget set, ca. 20 widgets, 2-D, no strong associated style guide) — Xaw... prefix
	- Motif (Open Software Foundation, commercial, 2.5-D widget set, >40 widgets, industry standard for X, comes with style guide and UIL)—Xm... prefix
- Programming model already given in Intrinsics
	- Motif just offers convenience functions

# Athena Widget Set

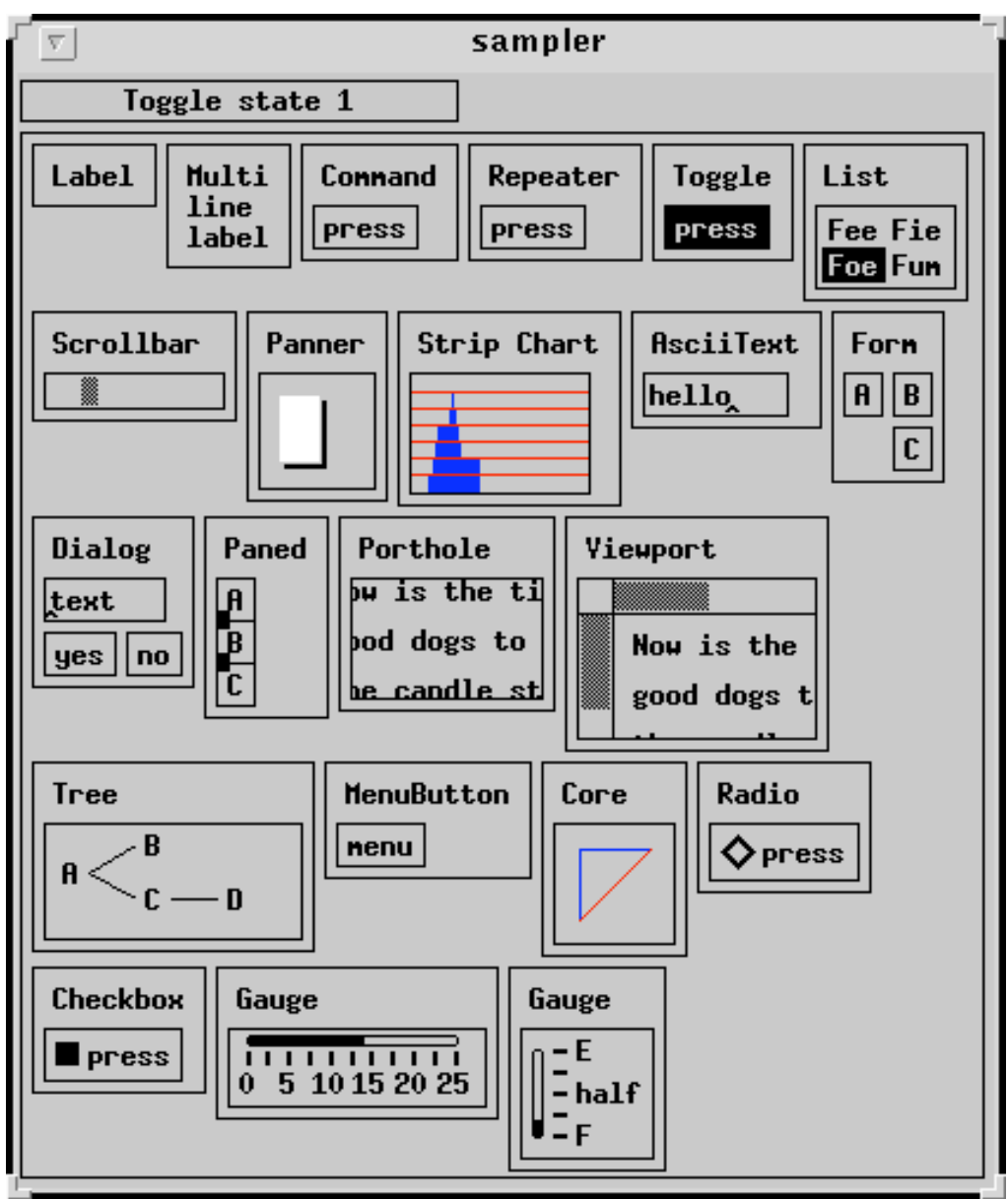

- Original, free, extensible
- Ugly, simple
- Class hierarchy:
	- *Simple* Base class for all other Athena widgets. Does nothing, but adds new resources such as cursor and border pixmap.

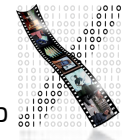

- Standard widgets:
	- Label **Draws text and/or a bitmap.**
	- Command Momentary push-button
	- **Toggle** Push-button with two states.
	- MenuButton Push-button that brings up a menu.
	- Grip Small widget used to adjust borders in a Paned widget.
	- List **Example 20** Widget to allow user to select one string from a list.
	- Scrollbar **Widget to allow user to set a value**; typically to scroll another widget.
	- Box **Composite widget which simply lays children out left-to-right.**
	- Form **Constraint widget which positions children relative to each other.**
	- Dialog **Form widget for dialog boxes.**
	- Paned **Constraint widget letting user adjust borders between child widgets.**
	- Text **Base class for all other text classes.**
	- TextSink Base class for other text sinks.
	- TextSrc Base class for other text sources (subclasses for ASCII and multi-byte text)
	- SimpleMenu Shell which manages a simple menu.
	- Sme **Sme** RectObj which contains a simple menu entry (blank).
	- SmeBSB Menu entry with a string and optional left & right bitmaps.
	- SmeLine Menu entry that draws a seperator line.

#### Athena

#### Athena

- Special widgets:
	- Repeater Command that repeatedly calls its 
	
	 associated callback function for as long 
	
	 as it's held.
	- Panner Widget to allow user to scroll in two dimensions.
	- StripChart VVidget to display a scrolling graph.
	- Porthole Composite widget which allows a larger widget 
	
	 to be windowed within a smaller window. Often 
	
	 controlled by Panners.
	- Viewport Constraint widget, like a Porthole with scrollbars.
	- Tree **Constraint widget, lays its children out in a tree.**